# **SIMULATION INSTATIONNAIRE DE MANŒUVRES D'UN NAVIRE A L'AIDE D'UN CODE DE CALCUL NAVIER-STOKES A SURFACE LIBRE**

## **Erwan JACQUIN, Pierre-Emmanuel GUILLERM, Aurélien DROUET, Pierre PERDON,**

Bassin d'essais des carènes – Val de Reuil (France)

## **Bertrand ALESSANDRINI**

Ecole Centrale de Nantes – Nantes (France)

## SOMMAIRE

Le développement et l'utilisation de codes de calculs Navier-Stokes à surface libre pour les applications de l'hydrodynamique navale remonte maintenant à une dizaine d'années. Leur utilisation a permis une amélioration notable de la précision des calculs par la prise en compte des phénomènes visqueux et des phénomènes non linéaires. Initialement développés pour des applications de prédiction de la résistance à l'avancement d'un navire, ils voient aujourd'hui leur domaine d'utilisation s'étendre aux autres domaines de l'hydrodynamique que sont la manœuvrabilité, l'autopropulsion ou la tenue à la mer ([7], [8], [9], [10]). Ils permettent aussi, lorsqu'ils sont instationaires, de simuler le comportement dynamique d'un navire en manœuvre, uniquement à partir des efforts calculés par le code Navier-Stokes.

Les efforts de développement réalisés à l'Ecole Centrale Nantes et au Bassin d'essais des carènes autour du code de calcul ICARE vont actuellement dans ce sens, avec pour objectif la simulation directe d'un navire autopropulsé en manœuvres, avec ou sans houle. Cet article présente les avancées réalisées dans ce sens. Après avoir brièvement présenté le code de calcul utilisé, on s'intéressera aux fonctionnalités nécessaires à la réalisation de telles simulations, à savoir la capacité à simuler les mouvements du navire avec six degrés de liberté, et la capacité de braquer des appendices de l'appareil à gouverner. On s'intéressera alors aux résultats obtenus avec le code ICARE, pour des application de manœuvrabilité stationnaire puis instationnaire.

## **ABSTRACT**

Applications of Navier-Stokes with free-surface solvers for applications in naval hydrodynamics started about ten years ago. Those solves show great interest by allowing a notable improvement in computations accuracy, mainly due to non linear free surface conditions and viscous effects. Nowadays, they are mainly used for resistance applications by almost all research institutes or industrial parties. Recent development of those solvers allow their application in other fields of hydrodynamic, such as seakeeping and maneuvering. Thus, the field of application of these tools is incredibly wide, in particular for unsteady simulations, allowing to model the whole behavior of a maneuvering ship.

The development of ICARE solver is going in this way, we present in this paper the applications on steady and unsteady maneuvering simulation of ships. To achieve this goal, six degrees of freedom, and rotating appendages capabilities have been developed and are presented.

#### **1 DESCRIPTION DU CODE ICARE**

Le logiciel de simulation hydrodynamique utilisé dans cet article est le logiciel ICARE développé au Laboratoire de Mécanique des Fluides de l'Ecole Centrale de Nantes ([1], [2], [3], [4] et [5]).

Les équations de Navier-Stokes en moyenne de Reynolds sous forme convective sont écrites en effectuant une transformation partielle de l'espace cartésien (*x1,x2,x3*) vers un espace curviligne  $(\xi^1, \xi^2, \xi^3)$  adapté à la surface de la carène et de la surface libre à chaque instant. L'élévation de la surface libre, les trois composantes cartésienne de la vitesse (ui), la pression (p) et l'énergie cinétique de la turbulence  $(\frac{2}{3}\rho k)$  sont les inconnues.

Les équations de transport pour la quantité de mouvement s'écrivent :

$$
u_{,t}^{\alpha} + (a_i^j (u^i - u_g^i) - v_{eff} f^i - a_k^i v_{t,i} a_k^j) u_{,j}^{\alpha}
$$
  
+ 
$$
\frac{1}{\rho} a_{\alpha}^k p_{,k} - v_{eff} g^{ij} u_{,ij}^{\alpha} - a_k^i v_{t,i} a_j^{\alpha} u_{,j}^k + q^{\alpha} = 0
$$

*ai* représente la base contravariante, *gij* est le tenseur de la métrique contravariante, , *fi* sont les fonctions de contrôle de grille et  $u_g^i$ représentent les vitesses de glissement du maillage. Les efforts d'inertie dus à un référentiel non-galiléen (giration, accélération) sont pris en compte dans le terme qi, si nécessaire.

La conservation de la masse s'exprime à l'aide de l'équation de continuité :

$$
a_i^j u_{,j}^i = 0
$$

Le système d'équations est fermé par un modèle de turbulence *k* −ω proposé par Wilcox [6]. Les équations de transport de l'énergie cinétique de la turbulence et du taux de dissipation s'écrivent :

$$
\begin{cases}\nk_{,t} + (a_{i}^{j} (u^{i} - u_{g}^{i}) - (v + \sigma^{*} v_{t}) f^{j} - a_{k}^{i} \sigma^{*} v_{t,i} a_{k}^{j}) k_{,j} - \\
(v + \sigma^{*} v_{t}) g^{ij} k_{,ij} - \Pr + \beta^{*} \varpi k = 0 \\
\varpi_{,t} + (a_{i}^{j} (u^{i} - u_{g}^{i}) - (v + \sigma v_{t}) f^{j} - a_{k}^{i} \sigma v_{t,i} a_{k}^{j}) \varpi_{,j} - \\
(v + \sigma v_{t}) g^{ij} \varpi_{,ij} - \gamma \varpi \Pr/k + \beta \varpi^{2} = 0 \\
\alpha \text{vec:} \quad\n\begin{cases}\n\beta = \frac{3}{40}; \sigma = 0.5; \gamma = \frac{5}{9} \\
\beta^{*} = 0.09; \sigma^{*} = 0.5; \gamma^{*} = 1\n\end{cases}\n\end{cases}
$$

$$
V_t = \gamma * \frac{k}{\varpi}
$$

et

Les conditions de surface libre sont constituées d'une condition cinématique, de 2 conditions dynamiques tangentielles et d'une condition dynamique normale. La condition cinématique exprime que les particules sur la surface libre restent sur celle-ci :

$$
h_{,t} + (b_i^j (u^i - u_g^i) h_{,j})_{(i,j) \in \{1,2\}} - u^3 = 0
$$

Les conditions de surface libre dynamiques expriment la continuité du tenseur des contraintes à la traversée de la surface libre. La pression est supposée constante au dessus de la surface libre et la condition dynamique normale s'écrit :

$$
p - \rho g h - 2 \frac{\rho V_{\text{eff}}}{\left\| a^3 \right\|^2} a_i^3 a_j^3 a_j^k u_{k}^i - \frac{\gamma}{r} = 0
$$

Dans cette équation  $\gamma$  est la tension de surface et r représente le rayon de courbure de la surface libre. Les conditions dynamiques tangentielles sont données par une combinaison linéaire des dérivés premières de la vitesse.

$$
a_{oi}g^{j3}u_{,j}^{i}=0
$$

Les équations sont discrétisées à l'aide de la méthode des différences finies. Les schémas de discrétisation utilisés sont implicites et du second ordre en espace et en temps. Un maillage structuré adapté à la forme de la surface libre et de la carène est utilisé. Les composantes cartésiennes de la vitesse, l'énergie cinétique turbulente et le taux de dissipation de la turbulence sont situés sur les nœuds du maillage. La pression est située au centre des volumes et les inconnues d'élévation de la surface libre sont situés au centre de chaque face sur la surface libre.

Les termes de convection sont discrétisés à l'aide d'un schéma décentré amont du second ordre qui utilise 13 nœuds. Les termes de diffusion pour les dérivées secondes utilisent 7 nœuds tandis que 12 nœuds sont nécessaires pour exprimer les dérivés secondes croisées. Le gradient de pression est discrétisé en utilisant 8 centres de cellules pour chaque composante.

Pour le calcul de l'élévation de la surface libre, la méthode classique utilisant la condition dynamique normale comme une condition de type Dirichlet pour la pression et la condition cinématique découplée comme une équation de transport pour la hauteur de la surface libre conduit à des difficultés de résolution liées à la conservation de la masse dans les cellules sous la surface libre [2]. Une solution efficace consiste alors à utiliser un algorithme complètement couplé [2] [3] [4] qui résout à chaque itération un système linéaire comprenant les équations de quantité de mouvement, l'équation de continuité et toutes les conditions aux limites, y compris les conditions de surface libre. Malheureusement, la matrice du système linéaire est très mal conditionnée et ce système linéaire est très difficilement inversible. La solution consiste alors à modifier le système linéaire en utilisant les conditions de surface pour exprimer le flux à travers la surface libre. Le conditionnement de la matrice est alors réduit et le système complètement couplé devient inversible à l'aide d'algorithmes itératifs du type Bi-CGSTAB préconditionné.

Le système linéaire pour la vitesse (*U*), la pseudo-vitesse  $(\tilde{U})$ , la pression  $(P)$  et la surface libre (*H*) s'écrit alors :

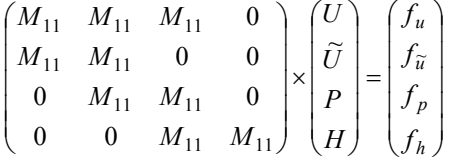

On obtient ainsi, à chaque pas de temps, les efforts de pression (composante normale) et de frottement (composante tangentielle) sommant l'ensemble des efforts calculés sur les facettes de la carène ou des appendices. Il reste alors à utiliser ces efforts pour calculer les mouvements du navire.

#### **2 MODELE LIBRE A SIX DEGRES DE LIBERTE**

Afin de simuler le comportement dynamique d'un navire, on résout les équations de la dynamique, à partir des efforts

hydrodynamiques calculés à chaque pas de temps par le code de calcul. La résolution de ces équations dans ce cas particulier pose quelques difficultés. Tout d'abord, à certains degrés de liberté du navire comme le pilonnement ou le tangage, correspondent des raideurs importantes, ce qui, couplé à un pas de temps relativement important adapté à la résolution des équations de Navier-Stokes, rend la stabilité des schémas d'intégration délicate. Enfin, les efforts calculés par les codes Navier-Stokes incluent des termes de masse ajoutés, proportionnels aux accélérations du navire, ce qui peut sous certaines conditions rendre instable le schéma utilisé.

## **2.1 Repère de résolution**

Deux repères sont distingués. Le premier repère est le repère de résolution des équations de Navier-Stokes, le second est de le repère de résolution des équations de la dynamique du navire.

Dans le cas d'un calcul Navier-Stokes, l'utilisation d'un repère lié au navire oblige à prendre en compte des termes d'entraînement dans chaque cellule du fluide, le navire restant fixe dans ce repère. Cette prise en compte oblige à une formulation complexe des équations de Navier-Stokes et pose de nombreuses difficultés de résolution numérique des termes d'entraînements. Les équations de Navier-Stokes sont donc résolues dans le repère Galiléen  $(R_0)$ . La résolution des équations de la dynamique est quand à elle réalisée pour des raisons de simplicité dans le repère lié au navire, centré sur son centre de gravité  $(R_B)$ .

Les transformations du repère  $R_0$  au repère  $R_B$ s'effectuent à l'aide de la matrice de passage définie par les angles d'Euler. Les coordonnées du navire sont ainsi obtenues par les rotations successives  $\psi$  (angle de dérive),  $\phi$  (angle d'assiette) et enfin  $\theta$  (angle de gîte). Pour cela, des repères intermédiaires  $R_3$ ,  $R_2$  et  $R_1$ sont utilisés.

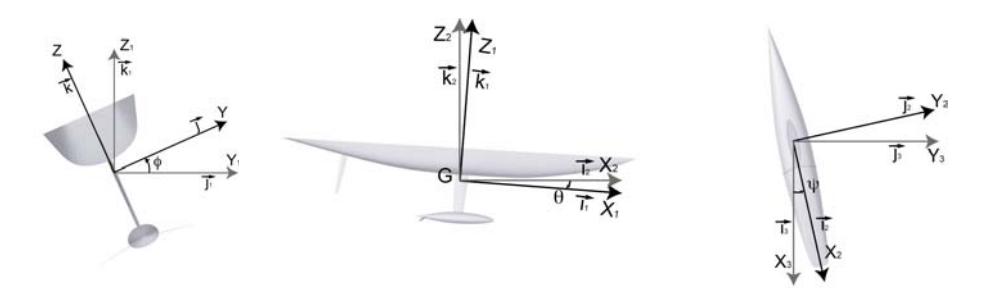

Figure 1 : Rotations élémentaire permettant le passage du repère  $R_3$  au repère  $R_G$ La matrice de passage s'écrit sous la forme suivante :

$$
P_{R_0 \to R_B} \begin{bmatrix} \cos(\psi)\cos(\theta) & -\sin(\psi)\cos(\theta) & +\sin(\theta) \\ \cos(\psi)\sin(\theta)\sin(\varphi) + \sin(\psi)\cos(\varphi) & \cos(\psi)\cos(\varphi) - \sin(\psi)\sin(\varphi) & -\cos(\theta)\sin(\varphi) \\ -\cos(\psi)\sin(\theta)\cos(\varphi) + \sin(\psi)\sin(\varphi) & \cos(\psi)\sin(\varphi) + \sin(\psi)\sin(\varphi)\cos(\varphi) & \cos(\theta)\cos(\varphi) \end{bmatrix}
$$

#### **2.2 Equations de la mécanique**

Soient

$$
\vec{F}_{/R_B} = \begin{vmatrix} F_{X_B} \\ F_{Y_B} & \text{et } \vec{M}_{/G/R_B} = \begin{vmatrix} M_{X_B} \\ M_{Y_B} \\ M_{Z_B} \end{vmatrix}
$$

les efforts et les moments appliqués au navire exprimés dans le repère navire centré en G.

Ces efforts et moments sont composés des efforts hydrodynamiques calculés à chaque itération, des efforts de gravité et des d'éventuels efforts extérieurs pris en compte dans la simulation.

Le principe fondamental de la dynamique appliqué au navire s'écrit dans le repère  $(R<sub>G</sub>)$ :

$$
\begin{cases} m \left( \frac{d\vec{V}_{G/R_B}}{dt} + \vec{\omega}_{R_B} \wedge \vec{V}_{G/R_B} \right) = \vec{F}_{/R_B} \\ \frac{d\left(I_{R_B}\vec{\omega}_{R_B}\right)}{dt} + \vec{\omega}_{R_B} \wedge \left(I_{R_B}\vec{\omega}_{R_B}\right) = \vec{M}_{G/R_B} \end{cases}
$$

Avec :

*m* la masse du navire

 $I_{R_p}$  la matrice d'inertie exprimée en G dans le repère navire

 $\vec{V}_{G/R_B}$ la vitesse du centre de gravité G du navire

 $\vec{\omega}_{R_B}$ le vecteur vitesse de rotation du navire dans le repère navire

 $\vec{F}_{B_n}$ les efforts extérieurs s'appliquant au navire exprimés dans le repère navire

 $\overrightarrow{M}_{G/R_B}$  les moments extérieurs s'appliquant au navire exprimés dans le repère navire

On se ramène donc à une équation différentielle du second ordre que l'on peut écrire sous la forme générale :

$$
\ddot{x} = f(t, x, \dot{x}), \text{ où } x \in R^n
$$

Il est alors possible de se ramener à un système différentiel composé d'équations différentielles du premier ordre, facilitant ainsi l'intégration numérique.

$$
\begin{cases} \dot{v} = f(t, x, v) \\ \dot{x} = v \end{cases}
$$
, où  $x$  et  $v \in R^n$ 

#### **2.3 Résolution numérique**

La résolution des équations de la dynamique se déroule en deux intégrations successives des efforts calculés à chaque pas de temps.

Deux types de schémas ont été évalués. Les schémas explicites type Adams-Baschford pour lesquels on cherche à déterminer la position du navire au pas de temps t, à l'aide des données du pas de temps précédent t-1. Ce type de schémas s'adapte particulièrement bien à la résolution en temps d'un code instationnaire. Les schémas implicites de type Adams-Moulton pour lesquels la position du navire au pas de temps t est exprimée à l'aide des grandeurs obtenues au même pas de temps.

Il est alors nécessaire d'effectuer des itérations dites non linéaires pour converger vers la solution.

## **3 APPENDICES MOBILES POUR LES SIMULATIONS INSTATIONNAIRES**

La réalisation de calculs de manœuvrabilité instationnaire nécessite de simuler le braquage des appendices de l'appareil à gouverner. Cette fonctionnalité a été apportée dans le code ICARE en utilisant une méthode dite de ressorts qui assimile les segments du maillage à un réseau de ressorts. Le déplacement fixé des nœuds de la partie mobile se propage alors à l'ensemble du maillage, permettant d'éviter, dans certaines limites, les retournements de mailles.

Les premières formulations étaient basées sur l'assimilation de chaque segment à un ressort de compression (Batina [11]), et ont été améliorées grâce à l'ajout de ressorts de torsion (Farhat 1998 [12] et [13]), permettant d'accroître les capacités de la méthode et donc l'amplitude des déformations réalisables. L'écriture de l'équilibre en chaque nœud du maillage, soumis aux efforts exercés par les nœuds voisins, permet de construire le système d'équations dont les inconnues sont les déplacements des nœuds.

Le domaine Γ peut être décomposé en trois parties, en fonction des conditions qui y sont appliquées :  $\Gamma = \Gamma_m + \Gamma_0 + \Gamma_p$ .

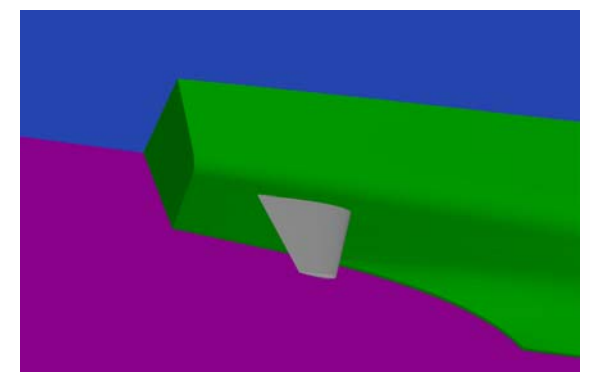

Figure 2 : Définition des frontières

Les frontières mobiles  $(\Gamma_m)$  sont celles sur lesquelles les déplacement des nœuds sont imposés.

En notant *Di*  $\overrightarrow{D}$  le déplacement connu du point i, on obtient :

$$
\overrightarrow{d_i} = \overrightarrow{D_i}, \ \forall i \in \left\{\Gamma_m\right\}
$$

Sur les frontières du domaine, le déplacement des nœuds est nul, ce qui se traduit par

$$
\vec{d}_i = \vec{0}, \ \forall i \in \{\Gamma_0\}
$$

Enfin, on définit les frontière de projection  $(\Gamma_n)$ sur lesquelles les déplacement des nœuds sont contraints à rester sur la surface. C'est le cas, par exemple, pour le déplacement des points du maillage d'une carène à proximité de l'appendice déplacé. Cette condition se traduit par :

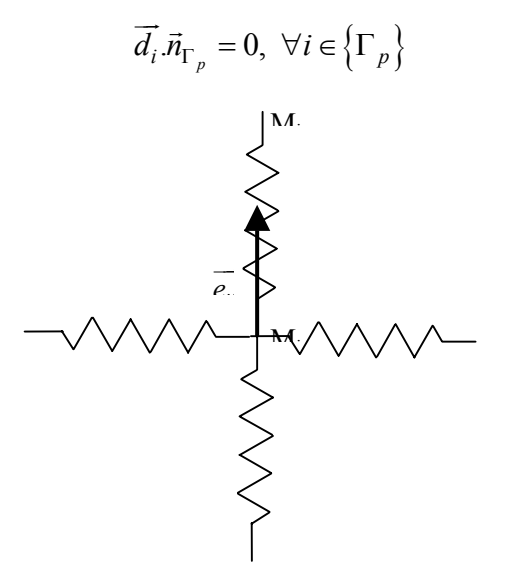

Figure 3 : Ressorts de compression

Considérons deux points voisins  $M_i$  et  $M_i$ , appartenant au maillage. Soit  $e_{ij}$  $\rightarrow$  le vecteur porté par le segment M<sub>i</sub>M<sub>i</sub>. La longueur du segment MiMj est définie par  $l_{ij} = \left\|\vec{e}_{ij}\right\| = \sqrt{\vec{e}_{ij} \cdot \vec{e}_{ij}}$ .

On peut alors calculer le vecteur unitaire associé  $\vec{i}_{ij} = \frac{\epsilon_{ij}}{I}$ *ij e*  $i_{ij} = \frac{1}{l}$  $\vec{e}_{ij} = \frac{\vec{e}_{ij}}{\vec{i}_{ij}}$ .

En notant  $d_i$  $\overrightarrow{1}$ et  $d_j$  $\overrightarrow{1}$ les déplacements respectifs des points  $M_i$  et  $M_j$  la compression ou l'extension du segment est définie par  $(\overrightarrow{d_i}-\overrightarrow{d_i})\cdot \overrightarrow{i_{ii}}$ .

On calcule alors l'effort au point Mi exercé par le point  $M_i$  par la formule :

$$
\overrightarrow{f_{ij}^{lin}} = k_{ij} \left( \left( \overrightarrow{d_j} - \overrightarrow{d_i} \right) \cdot \overrightarrow{i_{ij}} \right) \cdot \overrightarrow{i_{ij}}
$$

De manière classique, la raideur du ressort est choisie inversement proportionnelle à la longueur du segment, de sorte que les mailles les plus petites soient aussi les plus raides :

$$
k_{ij} = \frac{1}{l_{ij}}
$$

L'équilibre statique des efforts au point Mi s'écrit :

$$
\sum_{j=1}^{\text{Nb voisms}} \overrightarrow{f_{ij}^{lin}} = \vec{0}
$$

Soit en utilisant les relations précédentes :

$$
\left(\sum_{j=1}^{\text{Nb voising}} k_{ij} \vec{i}_{ij} \cdot \vec{i}_{ij}\right) \vec{d}_i = \sum_{j=1}^{\text{Nb voising}} k_{ij} \vec{i}_{ij} \cdot \vec{i}_{ij}^t \vec{d}_j
$$

Cette équation permet de déterminer les déplacements des nœuds du maillage, soit par une méthode itérative propageant les déplacements soit par une méthode directe en inversant la matrice constituée à partir des termes précédents.

L'utilisation de ressorts de compression n'empêchant cependant pas un nœud du maillage de traverser une face opposée, on ajoute alors au système précédent des ressorts de torsions reliant deux segment voisins.

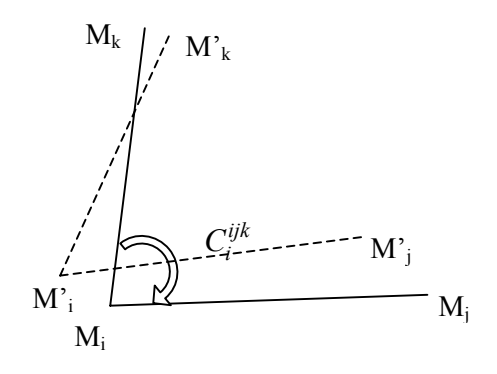

Figure 4 : Ressorts de torsion

La raideur des ressorts de torsion est choisie de telle sorte qu'elle augmente de façon importante lorsque l'angle formé par les deux segments tend vers 0 ou Π.

On choisit par exemple

$$
C_i^{ijk} = \frac{1}{\sin^2(\theta_i^{ijk})}
$$

En écrivant que les déplacements des points i,j et k induisent des variations d'angle dans le triangle ijk, on détermine le moment exercé par le ressort de torsion en i. En reliant les variations d'angles aux variations de déplacement les points i,j et k, on obtient un système d'équation de la forme de celui obtenu pour les ressorts de compression, que l'on résout de manière identique.

L'organigramme de la méthode appliquée à la rotation d'un appendice est présentée cidessous. Des étapes de projection sont nécessaires afin de conserver la géométrie de la carène et la qualité de l'intersection avec l'appendice.

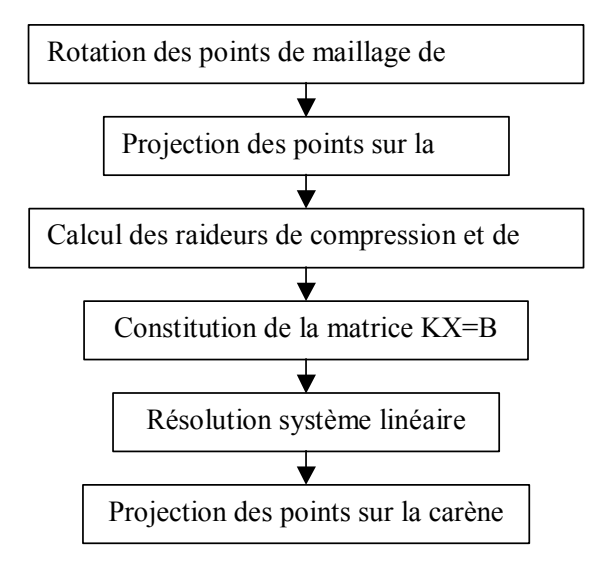

Figure 5 : Organigramme de la méthode des ressorts appliquée à la rotation d'un appendice

Les figures ci-dessous montrent un exemple d'application de la méthode à la rotation d'un safran. La méthode est appliquée au maillage tridimensionnel entourant le safran. Les amplitudes sont respectivement de 0, 5 et 10°, et la méthode employée permet de conserver une qualité de maillage nécessaire au code de calcul.

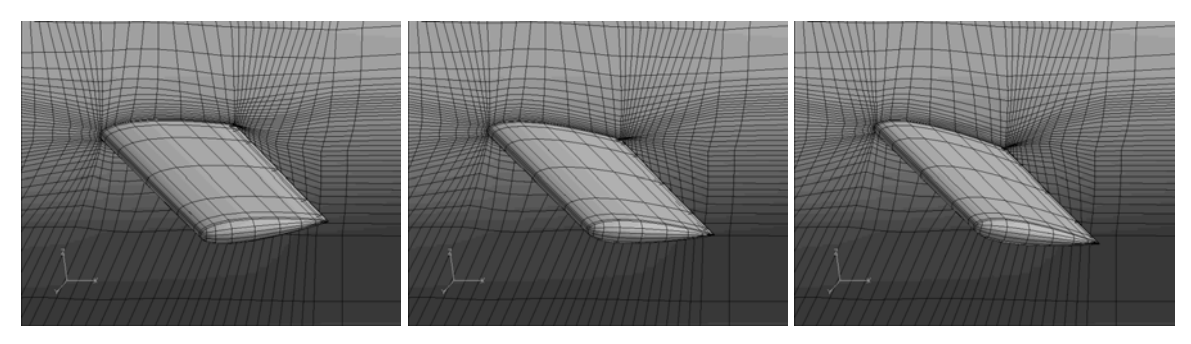

Figure 6 : Exemple de rotation d'un appendice par la méthode des ressorts

## **4 APPLICATION A DES CALCULS DE MANOEUVRABILITE STATIONNAIRES**

Même si l'objectif final du travail présenté dans cet article est la simulation de manœuvres instationnaires, un effort important a été réalisé afin d'évaluer les capacités du code de calcul Navier-Stokes à surface libre utilisé à prédire correctement les efforts moyens s'exerçant sur

des carènes en dérive et en giration stationnaire.

Des essais ont été réalisés sur le tanker KVLCC2M sur une maquette de 4.970 m, pour une vitesse au modèle de  $0.994$  m.s<sup>-1</sup> et des angles de dérive β allant de 0° à 12° par pas de 3°. Ces essais servent de référence pour évaluer des codes de calculs pour des applications en dérive.

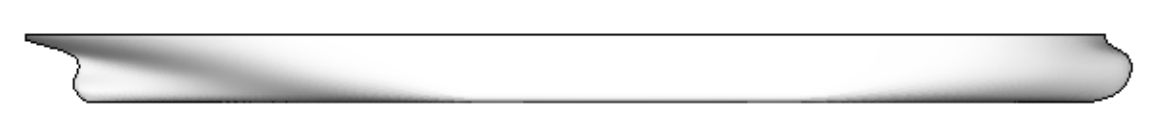

Figure 7 : Carène du KVLCC2M

Les coefficients d'effort de traînée et d'embardée, ainsi que le coefficient de moment de lacet calculé au centre du navire (Lpp/2), calculés pour ces conditions d'essais

sont présentés dans le tableau et les figures cidessous, et comparés aux résultats expérimentaux.

|             | Calculs   |           |        | Essais    |        |                       | Ecarts Calculs / Essais $(\% )$ |          |                       |
|-------------|-----------|-----------|--------|-----------|--------|-----------------------|---------------------------------|----------|-----------------------|
| $\beta$ (°) | Сx        | Cv        | Cn     | Сx        |        | <b>C</b> <sub>n</sub> | Сx                              | Сv       | <b>C</b> <sub>n</sub> |
| $\theta$    | $-0.0170$ | $-0.0002$ | 0.0000 | $-0.0176$ | 0.0000 | $-0.0001$             | $-2.9\%$                        | NS       | <b>NS</b>             |
|             | $-0.0172$ | 0.0122    | 0.0076 | $-0.0178$ | 0.0126 | 0.0061                | $-3.3\%$                        | $-3.1\%$ | 23.4%                 |
| 6           | $-0.0171$ | 0.0272    | 0.0147 | $-0.0177$ | 0.0256 | 0.0139                | $-3.7\%$                        | $6.4\%$  | 5.9%                  |
| 9           | $-0.0172$ | 0.0481    | 0.0206 | $-0.0173$ | 0.0455 | 0.0194                | $-0.7\%$                        | $5.7\%$  | $6.1\%$               |
| 12          | $-0.0170$ | 0.0732    | 0.0257 | $-0.0175$ | 0.0708 | 0.0254                | $-2.7%$                         | 3.3%     | 1.2%                  |

Tableau 1 : Résultats calculs en dérive KVLCC2M, double modèle

Le Tableau 1 montre que les coefficients de traînée, de portance et de moments calculés sont proches des résultats expérimentaux, avec des écarts de l'ordre de 3% sur la traînée et 5% sur la portance.

Les coefficients de moment sont par contre moins précis, avec un écart plus important pour les faibles angles, correspondant aussi à une incertitude des mesures plus importantes. Les figures ci-dessous reprennent ces résultats.

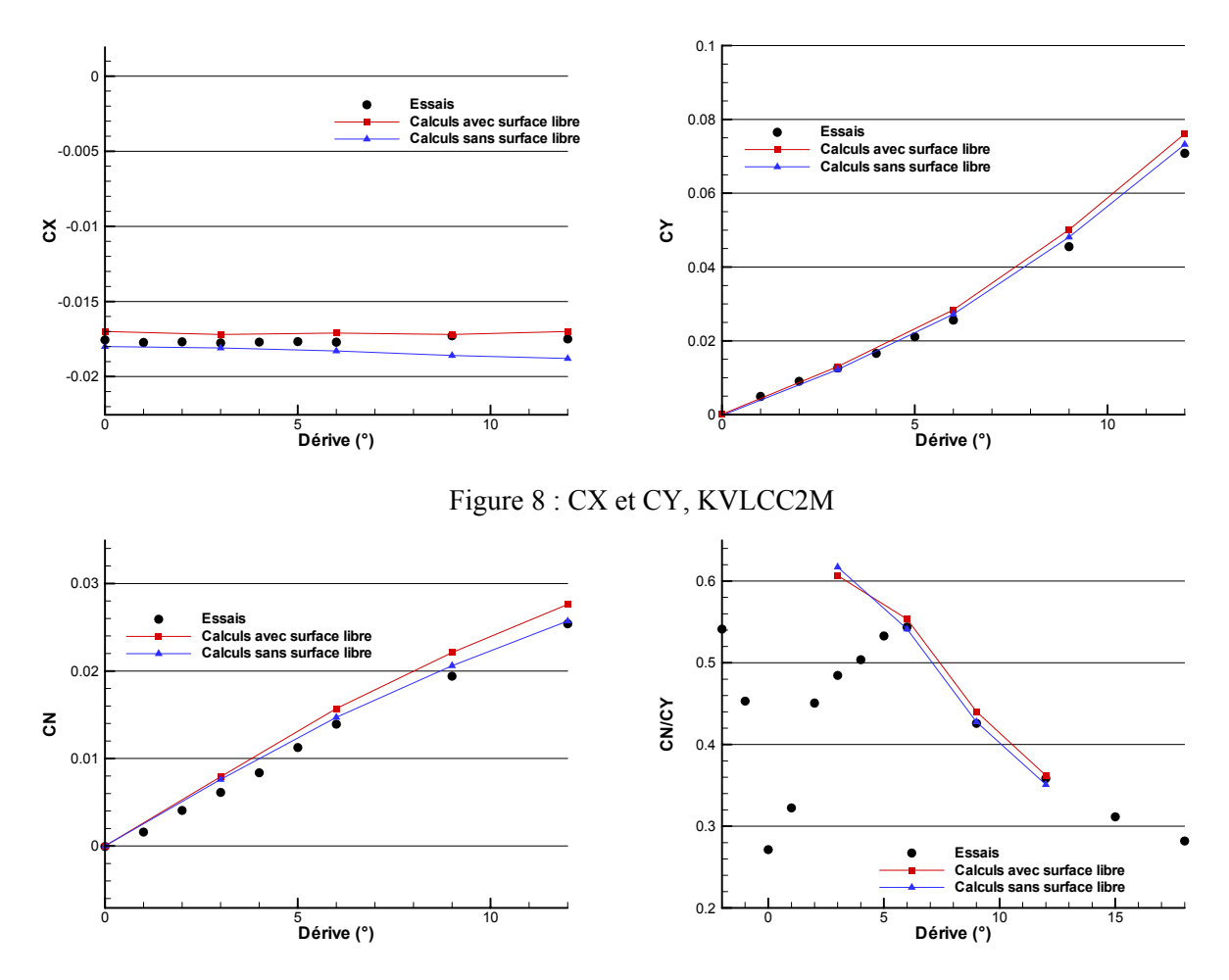

Figure 9 : CN et CN/CY, KVLCC2M

Le calcul des coefficients d'efforts et de moment est en bon accord avec les résultats expérimentaux. Le rapport  $C_N/C_Y$  permet de localiser la position du point d'application des efforts transverses. Excepté pour les plus petits angles où l'incertitude est la plus grande (indétermination en zéro), le point d'application semble bien calculé.

Il est aussi important de comparer les caractéristiques des champs de vitesse et pression dans l'optique de simuler

numériquement un navire autopropulsé en manœuvre. Les effets de sillage et de succion auront en effet un rôle important notamment dans les interactions entre la carène, le propulseur et l'appareil à gouverner, et donc dans la prédiction de la trajectoire du navire en manœuvre.

Les figures ci-dessous présentent les cartes de sillages calculés pour différents angles de dérive.

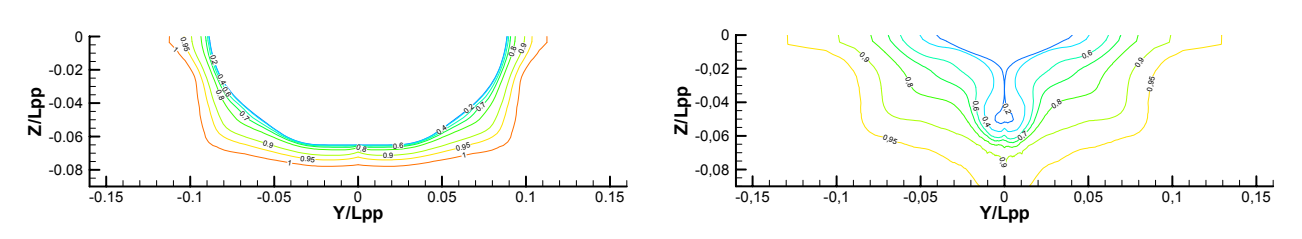

Figure 10 : Contours de vitesse axiale à  $X/L$ =0.4 (gauche) et –0.4 (droite), β=0°

Tous droits de reproduction réservés – ATMA 2006

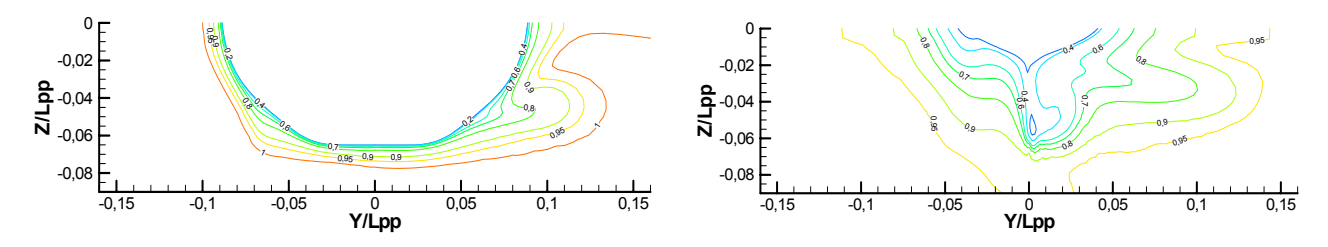

Figure 11 : Contours de vitesse axiale à X/L=0.4 (gauche) et –0.4 (droite),  $β=6°$ 

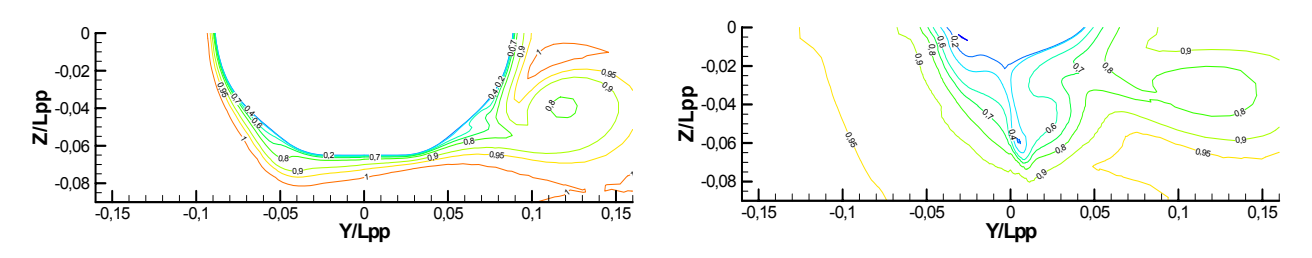

Figure 12 : Contours de vitesse axiale à X/L=0.4 (gauche) et –0.4 (droite),  $\beta$ =12°

Les figures ci-dessous permettent de comparer les composantes U, V et W de la vitesse dans

le plan du propulseur calculées et mesurées expérimentalement.

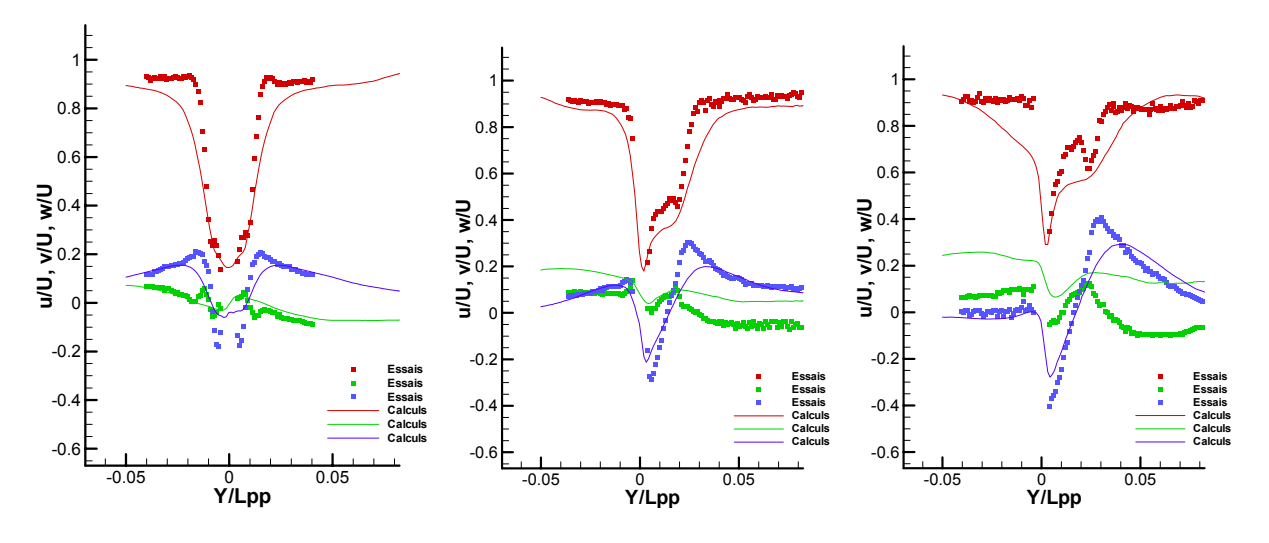

Figure 13 : Composantes de la vitesse dans le plan de l'hélice

De même, les figures suivantes montrent les efforts de pression sur la carène pour plusieurs positions longitudinales et angles de dérive, obtenue par calcul et expérimentalement.

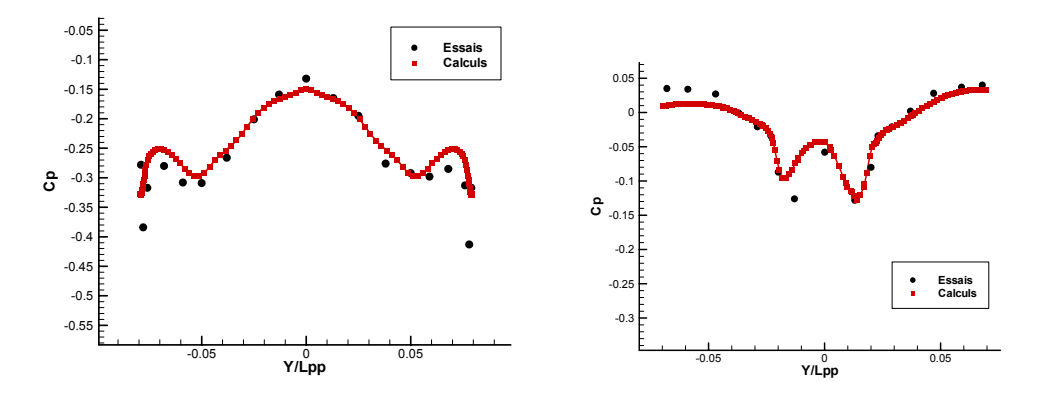

Figure 14 : Coefficient de pression sur la carène, coupe à x=-0.4 et x=0.4,  $\beta$ =0°

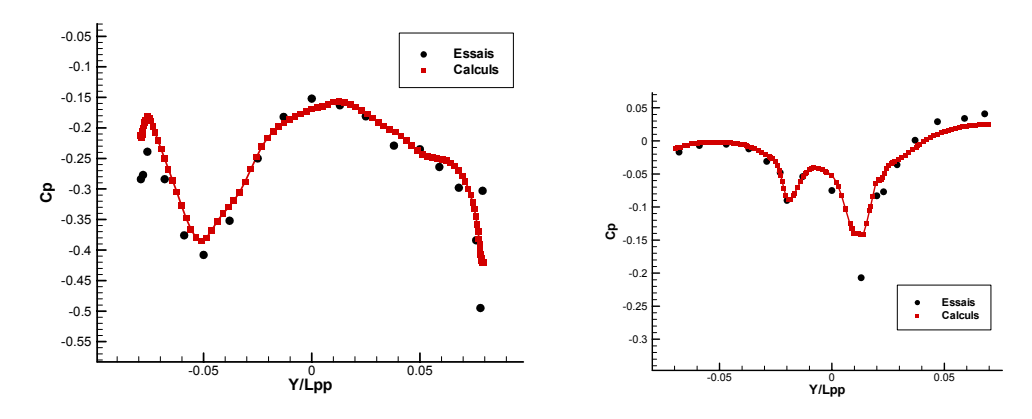

Figure 15 : Coefficient de pression sur la carène, coupe à x=-0.4 et x=0.4, β=6°

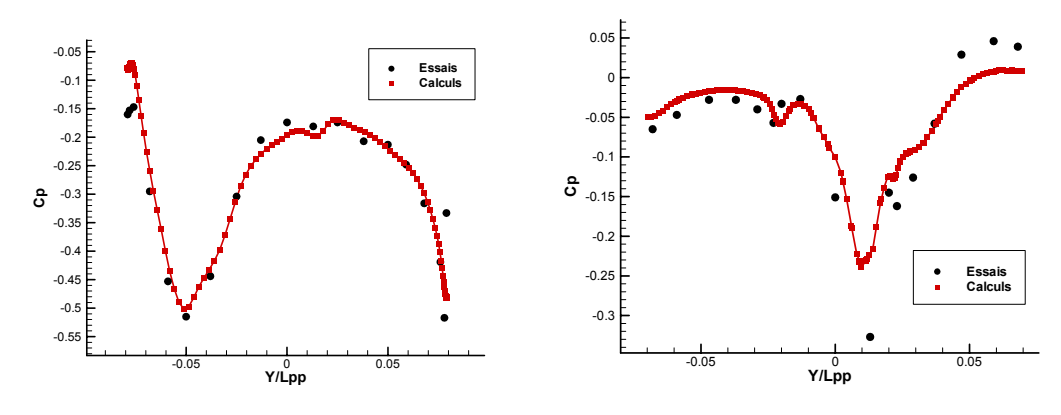

Figure 16 : Coefficient de pression sur la carène, coupe à x=-0.4 et x=0.4,  $\beta$ =12°

Les comparaisons montrent un très bon accord entre les pressions calculées et mesurées expérimentalement. On note cependant une légère sous estimation des amplitudes des minimums de pression observés sur la zone arrière du navire.

## **5 APPLICATION A LA MANOEUVRABILITE INSTATIONNAIRE D'UN NAVIRE**

Les premières applications instationnaires sont présentées dans ce chapitre, et concernent la mise en giration d'un Série 60. Des expériences ont été menées sur ce navire dans

le bassin océanique du Froude Krilov Institute (Saint Petersburg) en 1994 [14]. Des calculs futurs réalisés dans les conditions des essais permettront d'évaluer qualitativement les résultats obtenus.

Les premières simulations instationnaires ont été réalisées tout d'abord en imposant une force équivalente aux efforts moyens attendus sur le safran et supposés constant dans un premier temps, puis en braquant le safran d'un angle donné par l'intermédiaire du maillage. Les six degrés de liberté sont alors libérés, de sorte que le navire trouve son équilibre sous l'effet des efforts d'inerties, des efforts hydrodynamiques et des efforts extérieures. La vitesse du navire est induite par une force constante appliquée au niveau du propulseur,

obtenue de telle sorte que la vitesse du navire soit identique à celle des expériences. Dans un deuxième temps les simulations intégreront une propulsion du navire par un champ de force, permettant de modéliser de façon plus réaliste les effets du propulseur et les pertes de vitesse en giration.

La figure 17 ci-dessous montre l'influence du braquage du safran sur l'écoulement. On observe notamment aux extrémités du safran des enroulements tourbillonnaires naissant de manière classique entre l'intrados et l'extrados.

La Figure 18 montrent le dénivelé de surface libre et des lignes de courant autour de la carène lors de la mise en giration.

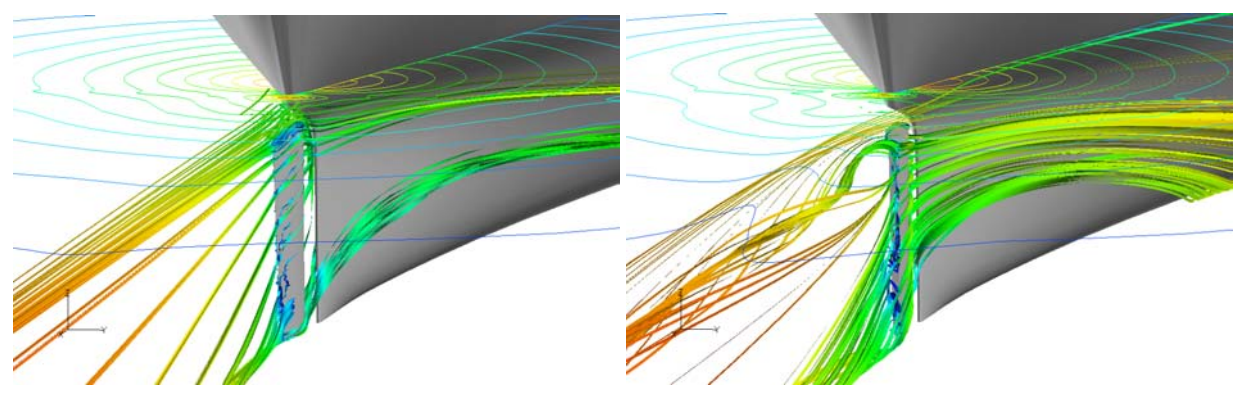

Figure 17 : Influence sur l'écoulement du braquage du safran du Série 60

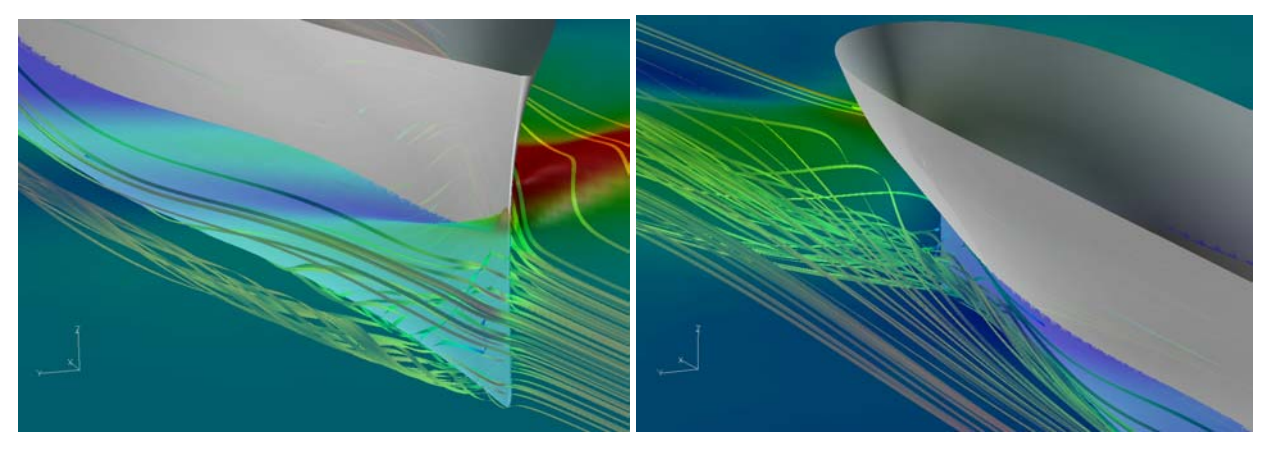

Figure 18 : Surface libre et lignes de courant autour du Série 60

Sous l'effet du safran en incidence, et du moment engendré autour de l'axe vertical, le navire suit alors une trajectoire circulaire qui est matérialisées sur la figure ci-dessous, où sont tracées pour plusieurs instants la position du navire et son champ de vague associé.

Ces premières simulations ont notamment permis de mettre en évidence un comportement similaire au comportement au réel, avec notamment une phase de salut au moment du braquage du safran.

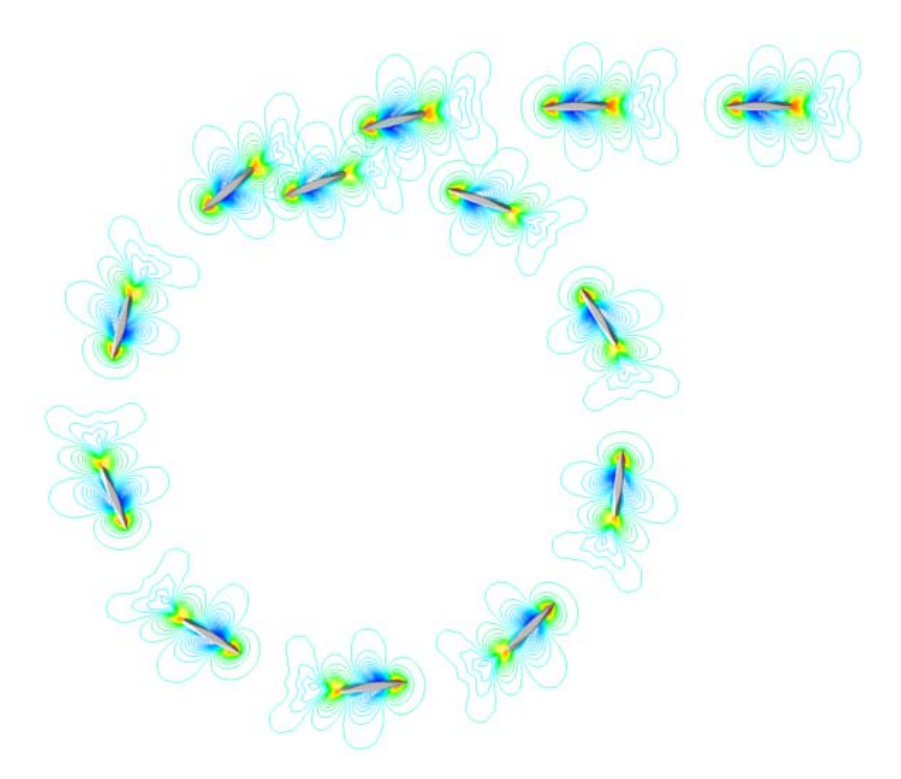

Figure 19 : Trajectoire et champ de vague du Série 60 sous l'effet du braquage de son safran

## **6 CONCLUSIONS**

Initialement développés pour des applications de résistance à l'avancement, les codes de calculs Navier-Stokes à surface libre investissent aujourd'hui les domaines de la tenue à la mer et de la manœuvrabilité. Les résultats obtenus sur un tanker en dérive montrent la capacité de ces codes à prédire de manière correcte les efforts et moments pour des applications de manœuvrabilité stationnaire. Cependant, ces calculs simulant des essais en modèle bridés ne sont qu'une première étape vers la simulation complète d'un navire en manœuvre. Cet article présente ainsi les développements réalisés autour des applications de manœuvrabilité instationnaires, avec pour objectif final de simuler directement par le calcul l'ensemble des phénomènes mis en jeux, avec les interactions entre propulseur, carène et appendices. Parmi ces développements, deux points ont été étudiées avec attention. Le premier est la capacité à prédire correctement la dynamique du navire à six degrés de libertés, soumis aux seuls efforts calculés par le code de calcul. Une attention particulière a été porté sur le choix de la méthode d'intégration et des schémas utilisés. Le second point développé dans cet article

concerne la capacité à simuler la rotation des appendices lors des manœuvres du navire. Une solution basée sur une technique de ressorts permettant de déformer le maillage tridimensionnel a été développée et appliquée avec succès au braquage d'un safran. Les premières simulations instationnaires ont été réalisées sur une Série 60 avec un safran braqué de cinq degrés. Le navire est alors entrainée par une force constante imposant la vitesse initiale avant la mise en giration.

Les prochains efforts vont porter tout d'abord sur la comparaison des résultats obtenus avec des résultats expérimentaux. Par la suite, les effet du propulseur seront pris en compte par l'intermédiaire d'un champ de force simulant les effets de l'hélice, et permettant ainsi de prendre en compte les interactions complexes entre la carène et les appendices avec le propulseur lorsque la carène est en incidence ou en giration.

### **REFERENCES**

[1] B. Alessandrini, G. Delhommeau, "Simulation of three-dimensional unsteady viscous free surface flow around a ship model", International Journal for Numerical Methods in Fluids, vol 19, pp 321-342, 1994

[2] B. Alessandrini, G. Delhommeau, "A fully coupled Navier-Stokes solver for calculations of turbulent incompressible free surface flow past a ship hull", International Journal for Numerical Methods in Fluid, vol 29, pp 125- 142, 1999

[3] B. Alessandrini, G. Delhommeau, "Flow simulation past a ship in drift and in rotating motion", Proceedings of Symposium on Forces Acting on a Manoeuvring Vessel, Val de Reuil, septembre 1998.

[4] B. Alessandrini, G. Delhommeau, "Viscous free surface flow past a ship in drift and in rotating motion", Proceedings of 22th Symposium on Naval Hydrodynamics, Washington, août 1998

[5] B. Alessandrini, L. Gentaz, "A Fully Coupled Theory for Viscous Free Surface Flow Computation", CFD Workshop, Göteborg, septembre 2000

[6] D. C. Wilcox, "Multiscale model for turbulent flows", AIAA Journal, Vol 26, pp. 1211-1320, Novembre 1988.

[7] R. Wilson, F. Stern, "Unsteady RANS Simulation of a Surface Combatant with Roll<br>Motion".  $24<sup>th</sup>$  Symposium on Naval Motion",  $24<sup>th</sup>$  Symposium on Naval Hydrodynamics, Fukuoka, Japon, Juillet 2002.

[8] B. Alessandrini, E. Jacquin, R. Luquet, P.-E. Guillerm,, "RANSE with free surface computations around fixed and free DTMB 5415 model, in stillwater and waves", CFD Workshop, Tokyo, Japon, 2005.

[9] Y. Xing-Kaeding, G. Jensen, I. Hadzic, M. Peric,, "Simulation of Flow-Induced Ship Motions in Waves using RANSE Method ", Ship Technology Research, Vol. 51, 2004.

[10] A. Di Mascio, R. Broglia, R. Muscari, "Unsteady RANS Simulation of a Manoeuvring Ship Hull",  $25<sup>th</sup>$  Symposium on Naval Hydrodynamics, St John's, Newfoundland and Labrador, Canada, Août 2004.

[11] J.T. Batina, "Unsteady Euler airfoil solutions using unstructured dynamic meshes ", AIAA Paper N° 89-0150, AIAA 27<sup>th</sup> Aerospace Sciences Meeting, Reno, NV, USA, 1989.

[12] C. Farhat, C. Degand, B. Koobu, M. Lesoinne, "Torsional springs for twodimensional dynamic unstructured fluid meshes ", Computational Methods Appl. Mech. Engrg, 1998 (231-245)

[13] C. Degand, C. Farhat, "A threedimensional torsional spring analogy method for unstructured dynamic meshes" , Computers and Structures 2002 (305-316)

[14] "Maneuvring Tests on Ship Model of Series 60", Krylov Shipbuilding Research Institue, St Petersburg 1994.